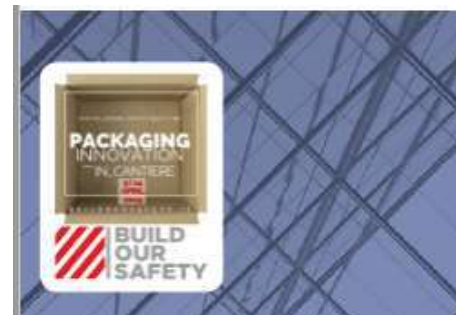

IN VIAGGIO NEI **CANTIERI CHE CAMBIANO:** DIGITALIZZAZIONE. **SOSTENIBILITÀ E SICUREZZA** 

Mercoledi 10 aprile 2019 **Assimpredil Ance** Via San Maurilio 21, Milano ore 10.00 - 13.00

13/05/2019

1

ricci spa

# Un modello di diagnosi ed intervento per la prevenzione sismica

**Metodi semplificati per la valutazione speditiva del rischio sismico**

Milano 10-4-2019; ing. Tullio Ricci

UN PROGETTO DI MESSA IN SICUREZZA COMPLESSIVO HA BISOGNO DI STABILIRE LE PRIORITA' DI INTERVENTO CHE DOVREBBERO ESSERE DETTATE DALLA CONOSCENZA DEL TERRITORIO E DEL PATRIMONIO EDILIZIO COSTRUITO IN QUEL TERRITORIO

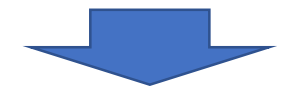

*Pertanto per quanto attiene il miglioramento o l'adeguamento antisismico la proposta qui esposta riguarda un* servizio propedeutico per la messa a punto di un piano di riduzione del rischio sismico del patrimonio edilizio *Una corretta strategia di riduzione del rischio sismico, relativa ai patrimoni immobiliari a diverse destinazioni d'uso di Enti/Società pubblici e/o privati, deve necessariamente passare, dunque, attraverso uno screening iniziale speditivo dello stesso patrimonio, mediante l'applicazione di metodi semplificati per la valutazione della* classe di rischio sismico, che abbiano, comunque, una buona affidabilità e che siano, soprattutto, derivati dalle *metodologie e studi messi a punto e divulgati dalla comunità scientifica.*

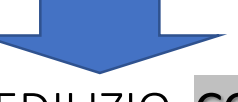

UNA VALUTAZIONE DEL PATRIMONIO EDILIZIO CON METODI SEMPLIFICATI PER UNA PRIMA VALUTAZIONE SPEDITIVA DEL RISCHIO SISMICO AFFERENTE AL SINGOLO EDIFICIO PRIMA DELLA STESSA VALUTAZIONE CON METODI CONVENZIONALI.

# **IL RISCHIO SISMICO**

Il **rischio sismico**, determinato dalla combinazione della **pericolosità P**, della **vulnerabilità V** e dell'**esposizione E**, è la misura dei danni attesi in un dato intervallo di tempo, in base al tipo di sismicità, di resistenza delle costruzioni e di uso/occupazione dell'edificio in esame. Il rischio sismico di un edificio viene valutato mediante l'applicazione della seguente espressione.

### **R** = **P** x **V** x **E**

La pericolosità indica la frequenza e la forza con cui si manifestano i terremoti, ed è una caratteristica fisica del territorio. La pericolosità sismica sarà tanto più elevata quanto più probabile sarà il verificarsi di un terremoto di elevata magnitudo a parità di intervallo di tempo considerato. Le conseguenze di un terremoto dipendono anche dalle caratteristiche di resistenza delle costruzioni alle azioni sismiche. La scarsa capacità o incapacità di una costruzione di resistere alle azioni sismiche si definisce [vulnerabilità.](http://www.protezionecivile.gov.it/jcms/it/descrizione_sismico.wp;jsessionid=34333317E6A5D93CE21795E698926C29.worker2?contentId=RIS48) Quanto più un edificio è vulnerabile (per tipologia, progettazione inadeguata, scadente qualità dei materiali e modalità di costruzione, scarsa manutenzione), tanto maggiori saranno le conseguenze in termini di danni. Infine, la maggiore o minore presenza di beni/persone esposti al rischio, la possibilità cioè di subire un danno *economico e la perdita di vite umane, è definita [esposizione](http://www.protezionecivile.gov.it/jcms/it/descrizione_sismico.wp;jsessionid=34333317E6A5D93CE21795E698926C29.worker2?contentId=RIS46).*

# **RIFERIMENTI NORMATIVI**

#### **DM MIT 65 del 7-3-2017**

il Decreto definisce contenuti e metodi per **la valutazione e classificazione del rischio sismico delle costruzioni**. In particolare, si fa riferimento a due parametri: (i) la Perdita Annuale Media attesa (PAM), che tiene in considerazione le perdite economiche associate ai danni agli elementi, strutturali e non, e riferite al costo di ricostruzione (CR) dell'edificio privo del suo contenuto, e (ii) l'indice di sicurezza (IS-V) della struttura definito come il rapporto tra l'accelerazione di picco al suolo PGA, che determina il raggiungimento dello Stato Limite di salvaguardia della Vita (SLV), capacità in PGA – PGA<sub>c</sub>, e la PGA che la norma indica, nello specifico sito in cui si trova la costruzione e per lo stesso stato limite, come riferimento per la progettazione di un nuovo edificio, domanda in PGA – PGA<sub>D</sub>. L'indice di sicurezza (IS-V) della struttura è meglio noto ai tecnici con la denominazione di "Indice di Rischio". Sulla base di questi due parametri viene quindi determinata la **Classe di Rischio**, espressa con una lettera **da A+ a G tra le 8 classi previste dalle Linee Guida**. La determinazione della classe di appartenenza di un edificio può essere condotta secondo due metodi alternativi: metodo convenzionale e metodo semplificato.

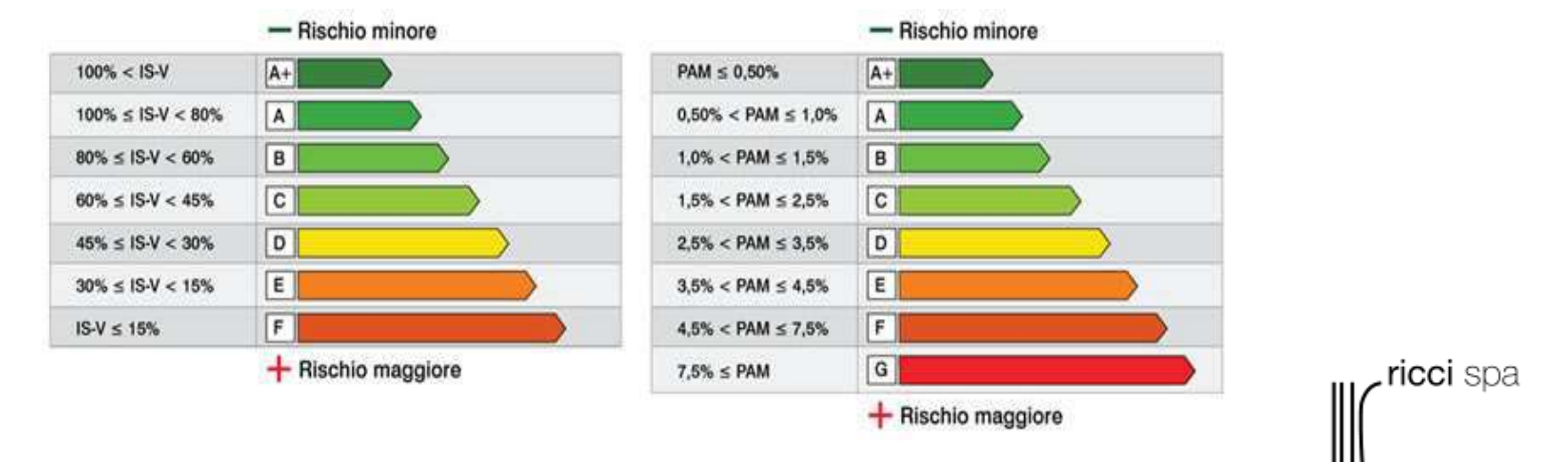

# **RIFERIMENTI NORMATIVI**

### **DM MIT 65 del 7-3-2017**

Il metodo semplificato, contemplato nel DM 65/17, è un metodo qualitativo e speditivo che si basa sulle classi di vulnerabilità definite dalla **Scala Macrosismica Europea EMS**. Tale procedura consente di determinare la **Classe di Rischio** di un edificio sia in termini preventivi, prima quindi di una valutazione analitica con il metodo convenzionale, sia in sostituzione del metodo convenzionale, specialmente in quei casi in cui un modello di calcolo è ben lontano da rappresentare le reali condizioni della struttura. Pur fornendo una descrizione dell'intero edificio, il metodo semplificato si presta a indagini di tipo locale e di conseguenza a interventi sulla struttura sempre di tipo locale. È per questa ragione che nelle Linee Guida il metodo semplificato è **considerato applicabile solo agli edifici in muratura.** Con questo metodo il parametro che viene determinato è il **PAM** associando quindi alla classe di vulnerabilità della struttura una **Classe PAM**; qui di seguito sono illustrati i passaggi da seguire.

- Si individua la tipologia strutturale che meglio descrive la costruzione e la relativa classe di vulnerabilità media
- *Si considerano eventuali fattori che determinano un peggioramento della classe di vulnerabilità media di partenza*

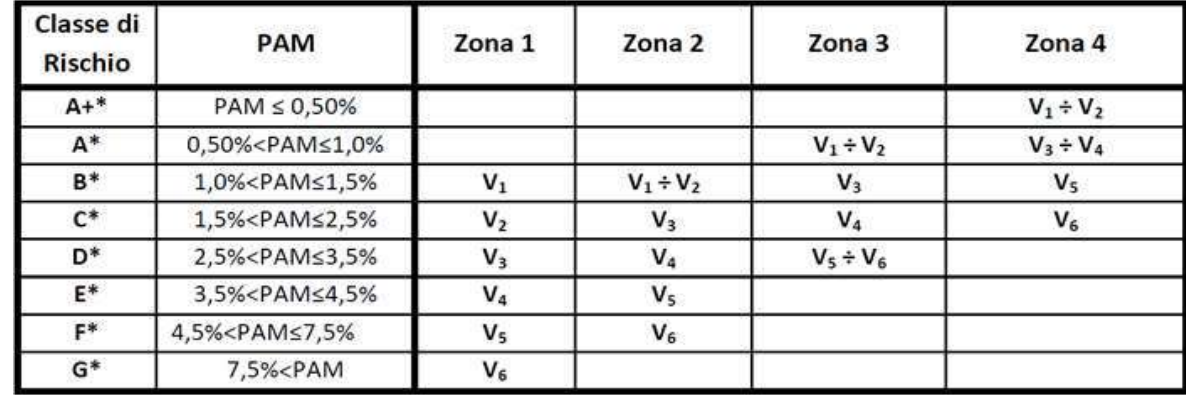

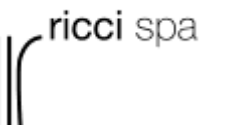

# **Il metodo semplificato MS®**

*Tabella 5 linee guida allegate al DM 65/17*

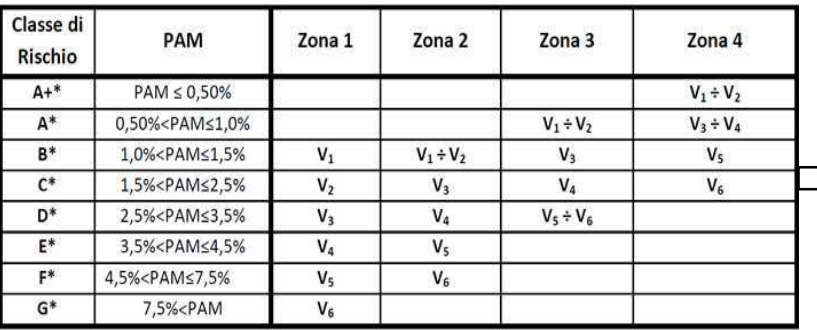

IL METODO SEMPLIFICATO MS® DI VALUTAZIONE DEL RISCHIO SISMICO E' STATO MESSO IN RELAZIONE ED IN LINEA CON QUELLO CONTEMPLATO DALLE LINEE GUIDA ALLEGATE AL DECRETO MIT 65/17 CON I SEGUENTI PASSAGGI. E' STATA, IN PRIMO LUOGO, DEFINITA UNA CORRISPONDENZA, ATTRAVERSO VALUTAZIONI A PARTE ESEGUITE, TRA LE CLASSI DI VULNERABILITA' GNDT (A, B, C, D) E CLASSI DI VULNERABILITA' DELLE LINEE GUIDA (V1, V2, V3, V4, V5, V6) RIPORTATA NELLA TABELLA 1:

IN SECONDO LUOGO, NELLA PRIMA RIGA *TABELLA 5* ALLEGATA ALLE LINEE GUIDA AL POSTO DELLE "ZONE SISMICHE" SI CONSIDERANO I VALORI DELLE ACCELERAZIONI SISMICHE MASSIME **P** PER LE 4 ZONE SISMICHE ED AL POSTO DELLE LETTERE **V**i, RELATIVE ALLA VARIE CLASSI DI VULNERABILITA', E' STATO CONSIDERATO IL PRODOTTO: **P** x **V**i. RISULTA IL SEGUENTE PROSPETTO A.

*Tabella 1*

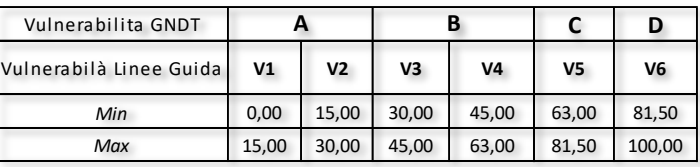

#### *Prospetto A*

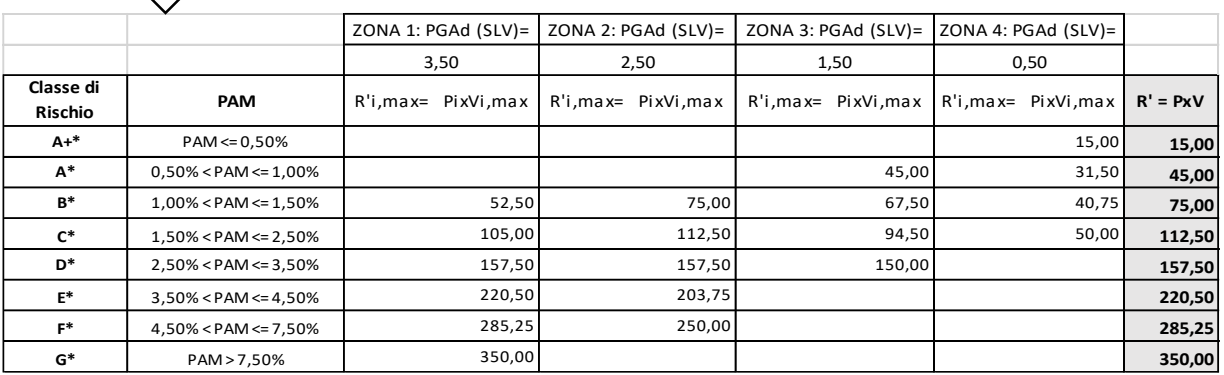

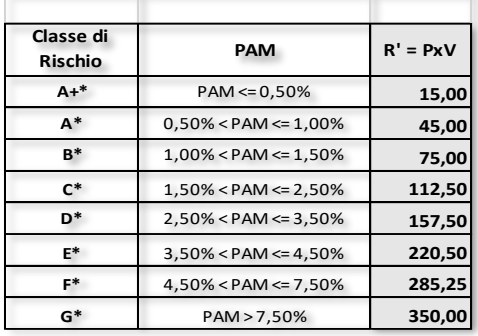

### **Il metodo semplificato MS®-II: pericolosità sismica**

Per la valutazione della **pericolosità sismica P** si fa riferimento ai valori di **accelerazione massima al suolo** con probabilità di eccedenza del 10% ogni 50 anni, cosi come definiti dalla mappa di pericolosità sismica del territorio nazionale (Ordinanza PCM 3519/2006). I suddetti valori di accelerazioni al suolo vengono presi dal file "Spettri NTC ver. 1.0.3" del Consiglio Superiore dei Lavori Pubblici In funzione delle coordinate del Comune in cui è ubicato l'edificio da valutare si assume il valore dell'accelerazione massima al suolo con probabilità di eccedenza del 10% ogni 50 anni, corrispondente ad un periodo di ritorno Tr=475 anni, definendo cosi la pericolosità sismica:

### $P = a_g$ *NELL'APPLICAZIONE DEL METODO IL VALORE P E' QUELLO EFFETTIVO CHE SI HA PROPRIO SUL SITO IN CUI E' UBICATO L'EDIFICIO.*

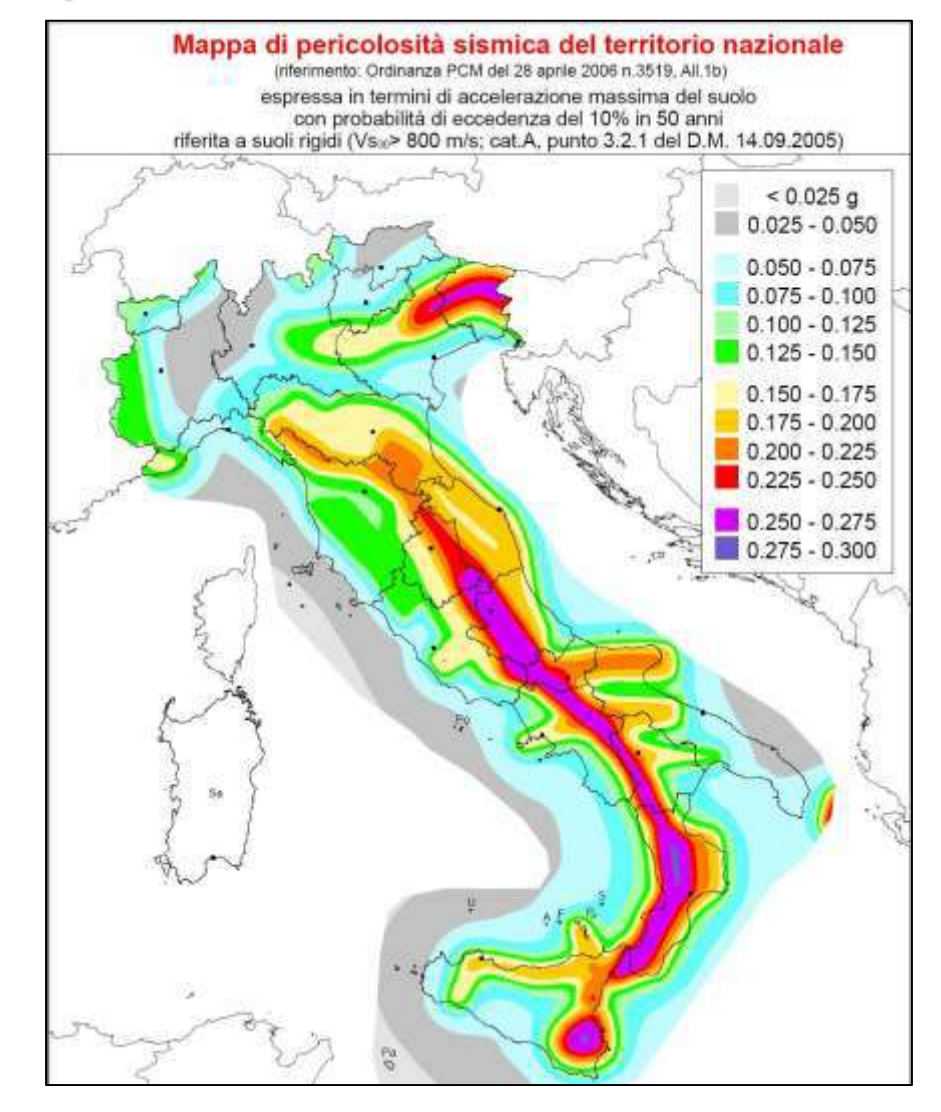

# **Il metodo semplificato MS®-II: rischio sismico, R'** = **P** x **V**

#### MS® fornisce per ogni singolo edificio in c.a. o muratura:

- *i valori A\*+, A\*, B\*, C\*, D\*, E\*, F\*, G\* della classe di rischio sismico, inteso come PAM (perdita annuale media di cui alle Linee Guida) relativo all'edificio in esame;*

#### consentendo

- *di certificare la classe di rischio sismico per gli edifici in muratura;*
- *di pianificare razionalmente, sulla base di dati oggettivi e secondo una precisa scala di priorità, l'applicazione del metodo convenzionale e l'impiego delle risorse da mettere in campo;*
- *di fornire anche i primi elementi e condizioni da valutare per il progetto degli interventi volti a ridurre di una o più classi, il rischio sismico.*
- *Formare un database, per successive attività di monitoraggio ed analisi statistiche, in quanto le valutazioni contemplate nel metodo MS® si effettuano mediante l'utilizzo di un software applicativo installato su una piattaforma elettronica dedicata. Le Amministrazioni/Enti/Società che adotteranno questo sistema potranno monitorare lo stato di certificazione degli edifici ed eventuali loro revisioni in maniera agevole attraverso un portale Web-GIS. In tale portale viene localizzato l'edificio certificato dal professionista con evidenza, tramite grafiche vettoriali di colori differenti, del livello di certificazione e classe di rischio sismico comprese anche le informazioni di tipo quantitativo: cliccando sull'edificio di interesse si possono avere i valori dei parametri di interesse o scaricare il certificato di classificazione sismica.*

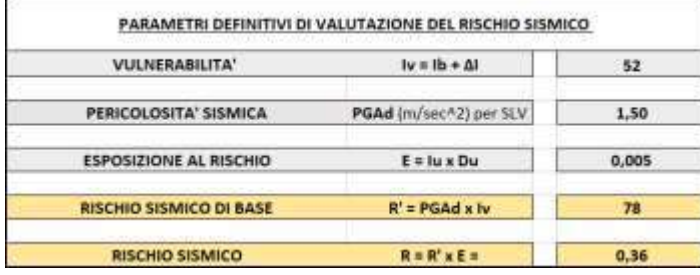

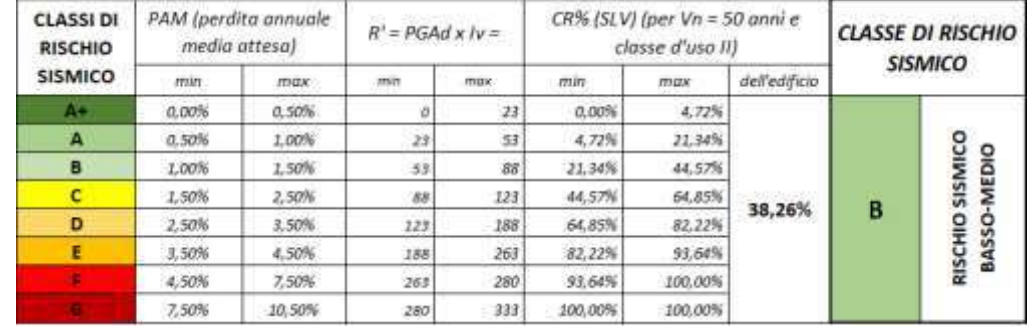

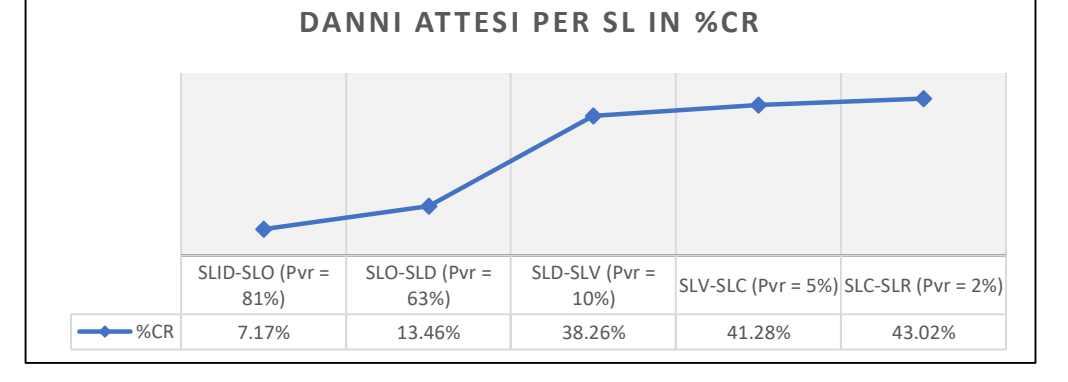

### **Il metodo semplificato MS®-II:software applicativo**

I software di calcolo *(muratura e c.a.)* del rischio sismico degli edifici sono stati realizzati con l'obiettivo di permettere l'accesso **via internet** in modo da avere un utilizzo immediato da parte di tecnici ed ingegneri senza dover installare il software sul proprio pc. I software sono allocati sul server hosting Siteground e l'accesso avviene tramite una operazione di login disponibile sotto il dominio di riccispa.it. *(riccispa.dothoney.com)*

Il sito internet riccispa.it è stato realizzato utilizzando la piattaforma di CMS Joomla e di conseguenza il software è stato incorporato in un componente installabile su tale piattaforma.

- *Il software è costituito da un'interfaccia grafica, dove l'utente può inserire e visualizzare i dati, realizzata in HTML e stilizzata con il linguaggio CSS.*
- *I calcoli effettuati sui dati di input vengono elaborati da un file di Javascript.*
- *I dati elaborati vengono inviati via AJAX ad un file di PHP, nella cartella "controllers", del componente Joomla. Il controller PHP provvederà a richiamare un'apposita classe di PHP, nella cartella "models", per la registrazione dei dati su DataBase.*
- *Un secondo controller PHP provvederà tramite una seconda classe al recupero dei dati per la stampa in PDF.*

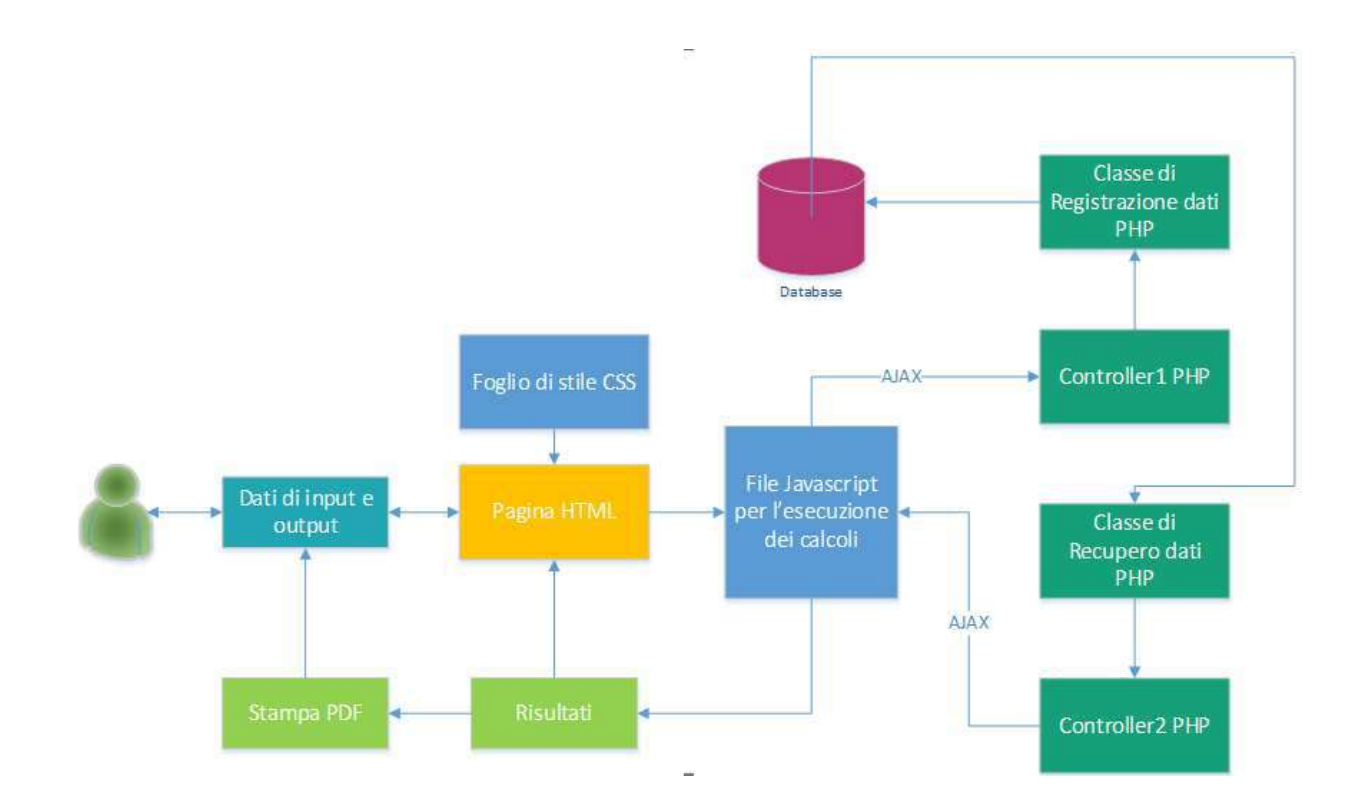

# **Il metodo semplificato MS®-II: software applicativo, alcune schermate**

**PORKA PARAET** 

ESIT

#### DATI GENERALI E POSIZIONE GEOGRAFICA

DEALITA' DEL SISTEMA RESISTENTE (PARAMETRO 2 MSH)

Tipologia struttura verticale portante

Tipologia struttura

Tipologia selezionata

Incodore Classe

ledit

Perio

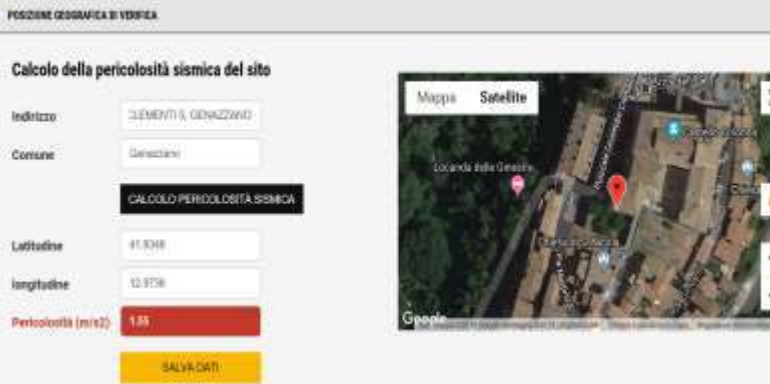

mtura di perka aliozzata con apigoli, muzzelle alti coonsidi mattoni piene eo ei pietra squadrata, oivero Muratura a socce formata da pietre <mark>vi</mark> Mundani di pletra abausata con apignii, mazzotte olo doordi di mattoni pinei olo in piesa aquiutrata, olventi Mundani a sacco formata da

petro di pezzatura regidore, bele immada na piva di collegarami tra i due bigi, ovvere nunziara in pertane gossolariamente squalitati ... Al

#### RISULTATI FINALI

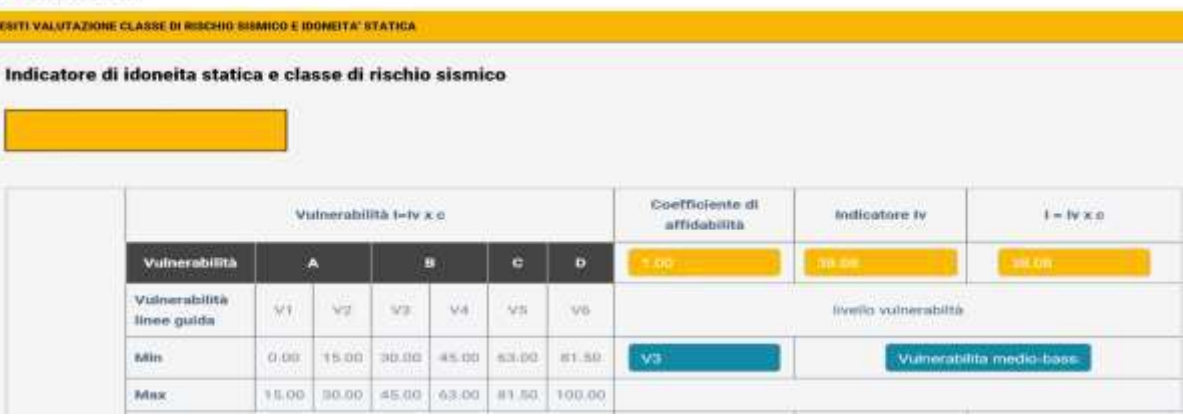

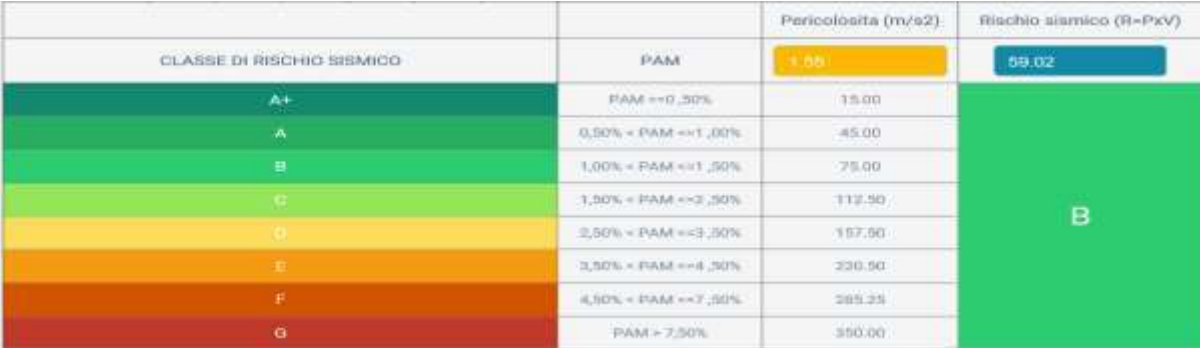

# **Il metodo semplificato MS®-II: riduzione del rischio sismico**

#### 1a verifica:

- *Vengono esclusi tutti gli edifici costruiti in zona 4, secondo l'ultima mappa di pericolosità sismica.*
- *Vengono esclusi tutti gli edifici progettati e costruiti dopo il 2008 nelle zone sismiche 1,2,3.*

#### 2a verifica:

- *Vengono verificate le date di progettazione dei restanti edifici e confrontate con le mappe di classificazione sismica del territorio italiano dal 1975 in poi (1974 legge 64/74 "norme per le costruzioni in zone sismiche"), che si sono avute nel corso degli anni. Avranno priorità, nella scala di applicazione del metodo semplificato gli edifici progettati prima che il territorio in cui questi ricadono sia stato classificato come sismico, secondo il seguente prospetto:*

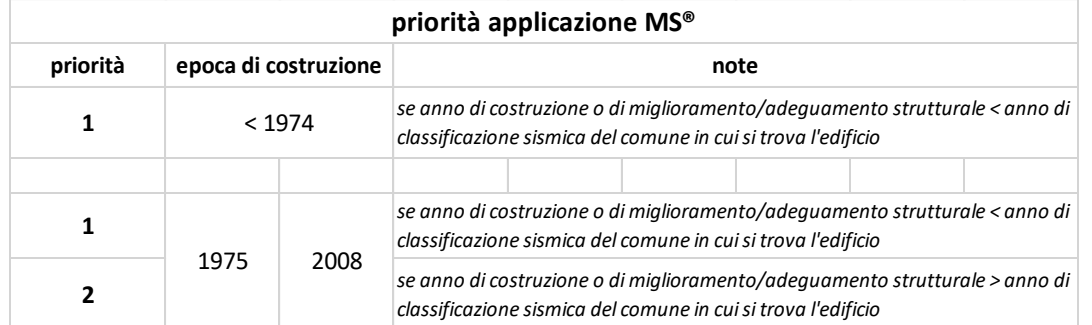

1a fase: applicazione del metodo semplificato per la definizione di:

- *i valori R' = P x V*

- *le classi di rischio sismico A+, A, B, C, D, E, F, G di cui alle citate linee guida;*

2a fase: definizione di una scala di priorità per l'applicazione del metodo convenzionale

- *Sulla base dei valori R' vengono individuati, secondo una scala di priorità (da rischio maggiore a rischio minore), gli edifici da sottoporre, nel tempo, ad interventi di rafforzamento/miglioramento secondo i contenuti dello schema che segue. A parità di R' si considera il valore R=R' x e*

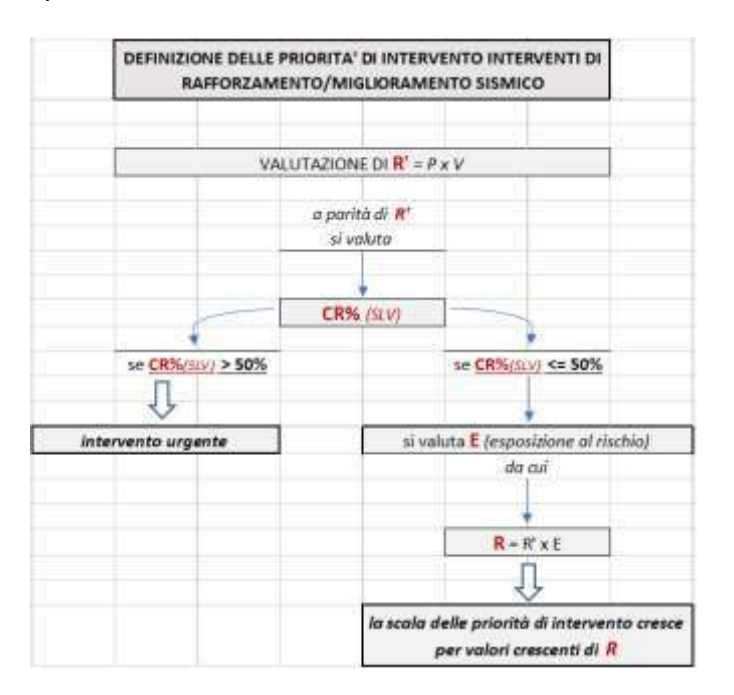